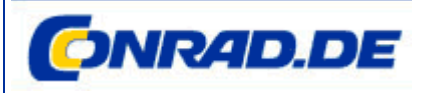

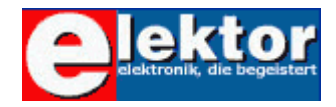

# Praxistipp Elektronik: Spulen selbst gewickelt

Präsentiert von ELEKTOR, dem Magazin für Elektronik und Computertechnik

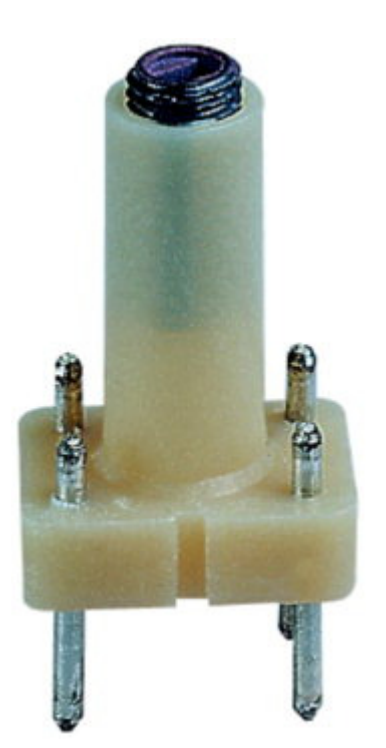

Spulenkörper mit Ferritkern

Oft kommt es vor, dass man eine Schaltung nachbauen will, die passende Spule oder Festinduktivität aber nicht zur Hand hat. Dabei kann man fast jede Spule auch selbst wickeln, wenn man nur weiß wie. Oder man hat Spulen aus alten Geräten, die man modifizieren und anpassen kann. Man muss nur ermitteln, wie viele Windungen gebraucht werden.

Spulen mit geringer Induktivität kommen vor allem in Hochfrequenzschaltungen vor. Allgemein muss unterschieden werden, ob eine Spule auf einen magnetisierbaren Kern (Ferrit oder Eisen) oder als so genannte Luftspule ganz ohne Wickelkern oder auf einen Isolierkörper gewickelt wird.

# Luftspulen

Schaltet man eine Spule und einen Kondensator wie in Bild 3 zusammen, dann entsteht ein Schwingkreis. Elektrische Energie kann ähnlich wie bei einem Pendel zwischen Spule und Kondensator hin- und herschwingen, wobei eine definierte Resonanzfrequenz f auftritt. Der Schwingkreis führt eine freie Schwingung aus, nachdem er durch einen kurzen Stromstoß angeregt wurde.

$$
\mathbf{f} = \mathbf{1} / (2 \pi \sqrt{(\mathbf{L} \mathbf{C})})
$$

## Spulen-Berechnungen per Software

Für die Berechnung von Spulen und Schwingkreisen wurde das kleine Visual-Basic-Programm LCFR geschrieben, das auf der Elektor-Homepage in ausführbarer Form und im Quelltext geladen werden kann. Das Programm, dessen Oberfläche in Bild 4 dargestellt ist, berechnet die Induktivität von Luftspulen und von Spulen mit Kern, deren AL-Wert bekannt ist. Außerdem kann die Resonanzfrequenz und der induktive Widerstand RL der Spule bei dieser Frequenz bestimmt werden, wenn man außer die Induktivität noch eine Kapazität angibt. Das Programm besteht aus drei Bereichen, die unabhängige Berechnungen durchführen und nur aus praktischen Überlegungen in eine Oberfläche gegossen wurden. Im oberen Teil werden Luftspulen berechnet, im mittleren Kernspulen. Unten findet man eine Berechnung der Resonanzfrequenz und des induktiven Widerstands. An jeder Stelle führt eine Veränderung der Eingangsgrößen sofort zu einem neuen Ergebnis. Die jeweils zuletzt berechnete Induktivität einer Spule wird automatisch in die untere Berechnung übernommen. Das Programm

Hier sollen zunächst Luftspulen betrachtet werden. Eine Spule für einen Kurzwellen-Schwingkreis hat wie in Bild 1 zum Beispiel 20 Windungen, einen Durchmesser von 16 mm und eine Länge von 35 mm. Sie besitzt eine Induktivität von rund 3 µH und erreicht mit einem Drehkondensator bis 300 pF eine untere Frequenzgrenze von ungefähr 5,3 MHz. Wie man das berechnet, soll hier gezeigt werden. Außerdem gibt es ein einfaches Hilfsprogramm, das die Arbeit erleichtert.

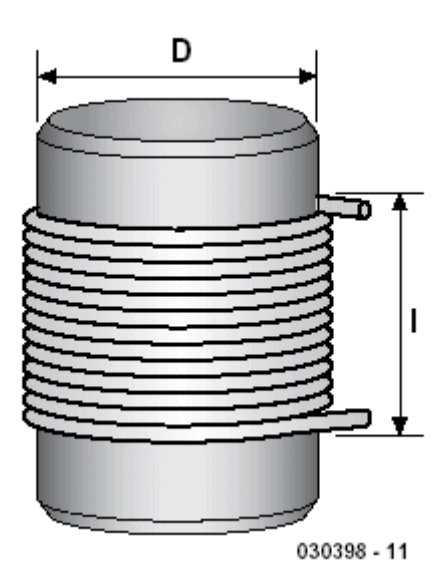

Bild 1. Aufbau einer Luftspule

Allgemein gilt für eine lange Spule mit l > D mit der Windungszahl n, der Querschnittsfläche A in Quadratmetern und der Länge l in Metern:

L = 
$$
\mu_0 \cdot n^2 \cdot A / l
$$
  
\n $\mu_0 = 4 π \cdot 10^{-7} Vs/Am$   
\n= 1,2466·10<sup>-6</sup> Vs/Am

Die Formel gilt eigentlich nur für eine unendlich lange Spule, kann jedoch in brauchbarer Näherung bis zu einer Länge von  $I = D$  verwendet werden. Bei einer kurzen Spule mit gleicher Windungszahl steigt die magnetische Kopplung zwischen den einzelnen Windungen, womit sich eine höhere Induktivität ergibt. Umgekehrt verkleinert ein Auseinanderziehen der Windungen die Induktivität, was manchmal zum Abgleich von Spulen ausgenutzt wird.

Obige Formel lässt sich für einen kreisrunden

ist geeignet, um "mal eben" neue Parameter auszuprobieren. Die angezeigten drei Nachkommastellen für die Induktivität sollen nicht als Hinweis auf die Rechengenauigkeit verstanden werden, sondern die Berechnung von Spulen in einem weiten Bereich von wenigen nH (1 nH =  $0,001 \mu$ H) bis zu vielen mH (1 mH = 1000  $\mu$ H) ermöglichen.

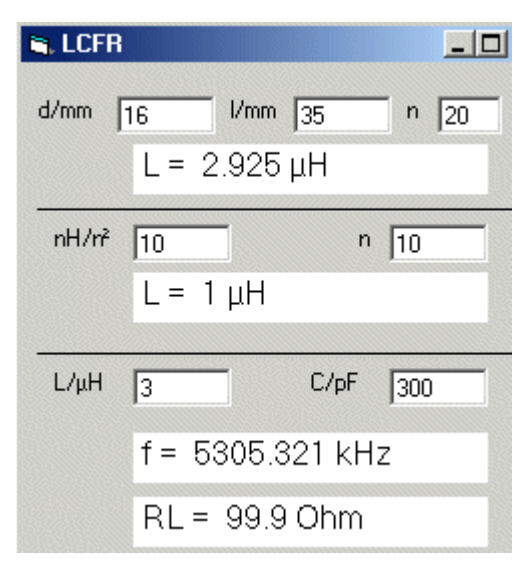

Bild 4. Berechnung von Spulen

Wenn man einen bestimmten Schwingkreis aufbauen möchte, kann man zunächst die Kapazität vorgeben, dann die Induktivität berechnen und schließlich für einen gegebenen Kern oder Spulenkörper die Windungszahl bestimmen. Oft geht es aber weniger systematisch besser: Man wählt einen Spulentyp und probiert dann mit unterschiedlichen Induktivitäten und Kapazitäten herum, bis das Ergebnis passt. Die Frage könnte zum Beispiel lauten, mit welchen Standardwerten einer Festinduktivität und eines Kondensators kann ein Schwingkreis aufgebaut werden, der in einer gegebenen Schaltung eine bestimmte Resonanzfrequenz hat. Mit Probieren kommt man hier oft schneller zum Ziel als mit einer systematischen Berechnung.

#### Beispiele aus der Praxis

Auf einer Papprolle mit einem Durchmesser von 42 mm soll eine Spule mit 300 µH für ein Mittelwellen-Detektorradio gewickelt werden. Der Drahtdurchmesser sei 0,5 mm, so dass 100

Spulenquerschnitt zur folgenden Näherungsformel vereinfachen, wobei diesmal der Durchmesser D und die Länge l der Spule in mm angegeben werden:

$$
L = 1 nH \cdot n^2 \cdot \frac{(D/mm)^2}{(l/mm)}
$$

### Spulen mit Kern

Oft verwendet man HF-Spulenkörper mit Ferrit-Schraubkernen. Die Induktivität vergrößert sich durch den Kern auf zum Beispiel das Vierfache oder auch mehr. Durch mehr oder weniger weites Eindrehen des Schraubkerns kann die Spule abgeglichen werden. Ferritkerne werden für bestimmte Frequenzbereiche gefertigt, in denen sie geringe Energieverluste aufweisen.

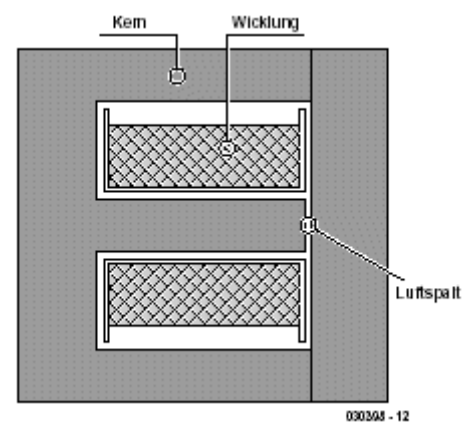

Bild 2. Aufbau einer Spule mit E-I-Kern

Wesentlich größere Induktivitäten erreicht man durch geschlossene Kerne mit oder ohne Luftspalt. Der Luftspalt verkleinert zwar die Induktivität der Spule, ermöglicht jedoch eine größere Magnetisierung: Der Kern selbst gelangt erst bei größeren Strömen in die magnetische Sättigung. Gebräuchlich sind Ringkerne, Transformatorkerne in E-I-Form (Bild 2) und geschlossene Topfkerne.

Die Induktivität hängt außer von der Windungszahl stark vom verwendeten Material und von der Geometrie des Kerns ab. Eine theoretische Berechnung wie für die Luftspule ist daher nicht ohne weiteres möglich. Statt dessen

Windungen eine Spulenlänge von 50 mm ergeben würden. Jetzt kann man einfach verschiedene Werte ausprobieren und kommt auf etwa 80 Windungen. Der Drehkondensator muss für einen Mittelwellenbereich ab 530 kHz mindestens 450 pF erreichen. Für höhere Frequenzen benötigt man weniger Windungen. Eine Spule in einem UKW-Empfänger besitzt zum Beispiel fünf Windungen, D  $= 8$  mm, und  $= 10$  mm. Die Rechnung ergibt eine Induktivität von 0,16 µH. Mit 20 pF kommt man damit auf 88,9 MHz, also praktisch genau an den unteren Rand des UKW-Bereichs.

Die bisherigen Beispiele verwendeten Luftspulen. Aber wie kann man einen Ferritkern einsetzen? Meist hat man ja keine genauen Daten des Kerns. Man muss also abschätzen, um welchen Faktor der Kern die Induktivität vergrößert respektive die Frequenz verkleinert. Eine Spule für den Kurzwellenbereich hat zum Beispiel  $n = 18$ Windungen,  $l = 12$  mm und  $D = 8$  mm. Für eine reine Luftspule bestimmt man eine Induktivität von 1,7 µH. Mit einem Drehko von 275 pF erreicht die Spule jedoch mit ganz hereingedrehtem Kern eine untere Frequenzgrenze von 5 MHz, also eine Induktivität von ungefähr 3,7 µH. Mit einem Schraubkern kann die Frequenz also etwa halbiert werden, die Induktivität wird bis zu vierfach größer. Ein längerer Mittelwellen-Ferritstab kann entsprechend die Induktivität etwa verzehnfachen. Ganz grob kann man sagen, dass die Spule auf einem Ferritstab für die gleiche Induktivität nur etwa ein Drittel der Windungen einer gleich großen Luftspule benötigt.

Die Resonanzfrequenz eines Schwingkreises kann sich beim Einbau in eine Schaltung erheblich ändern. Vor allem bei höheren Frequenzen wirken sich Leitungskapazitäten aus. Man muss daher oft nachträglich noch Korrekturen durchführen oder von vornherein Abgleichmöglichkeiten durch Schraubkerne oder Trimmer einplanen.

Bei großen Änderungen helfen oft Faustregeln, die sich direkt aus den angegebenen Formeln ableiten lassen und mit dem Programm LCFR simuliert werden können: Die doppelte Windungszahl bewirkt die vierfache Induktivität und die halbe Frequenz, wenn man die Kapazität beibehält. Die

gibt der Hersteller für jeden Kern einen AL-Wert an.

$$
\mathbf{L} = \mathbf{AL} \cdot \mathbf{n}^2
$$

### **Schwingkreise**

Obwohl die wichtigste Anwendung von Spulen Schwingkreise sind, spielen Resonanzfrequenz und Dämpfung aber auch dann eine Rolle, wenn die Spule für andere Zwecke eingesetzt wird. Zum einen muss man unerwünschte Resonanzen erkennen, zum anderen kann über den Umweg über die Frequenz sehr leicht eine unbekannte Induktivität bestimmt werden.

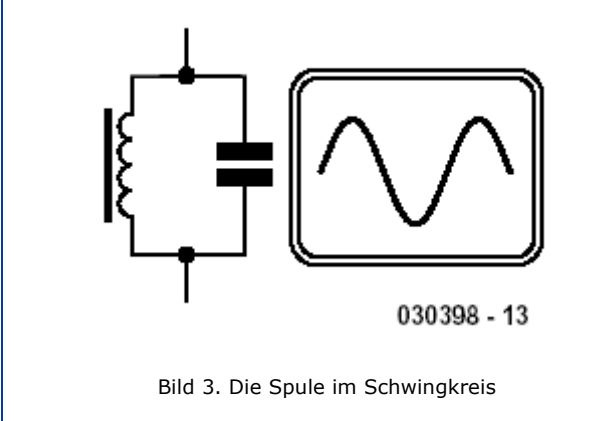

Frequenz ist also umgekehrt proportional zu Windungszahl. Dagegen ist die Frequenz umgekehrt proportional zum Quadrat der Kapazität. Die doppelte Frequenz erreicht man also mit einem Viertel der Kapazität. Um mit einem Drehkondensator einen Frequenzbereich von 1:3 abstimmen zu können, muss das Kapazitätsverhältnis mindestens 1:9 betragen.

**Quellenhinweis: Burkhard Kainka, Spulen** selbst gewickelt, Elektor 2/2004. Den vollständigen Artikel können Sie als PDF-Dokument hier herunterladen. Mehr Informationen auf der Elektor-Website http://www.elektor.de/ Lernen Sie Elektor unverbindlich im Probeabo kennen - 3 Hefte für nur € 12,50 Das bekommen Sie bei Conrad Electonic Beratung 0180/531 21 17 Bestellung 0180/531 21 11 (12 Cent/Min.)

Artikel: Spulenkörper bis 15 MHz Bestellnummer: 516651 - U4